Portable Illustrator Cs2 \_VERIFIED\_

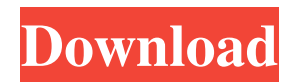

i want to get the portable version of illustrator cs2 as that is not available here... Portable Illustrator Cs2 i want to get the portable version of illustrator cs2 as that is not available here... Portable Illustrator Cs2 i want to get the portable version of illustrator cs2 as that is not available here... Portable Illustrator Cs2 i want to get the portable version of illustrator cs2 as that is not available here... Portable Illustrator Cs2 i want to get the portable version of illustrator cs2 as that is not available here... Portable Illustrator Cs2 i want to get the portable version of illustrator cs2 as that is not available here... Portable Illustrator Cs2 i want to get the portable version of illustrator cs2 as that is not available here... Portable Illustrator Cs2 i want to get the portable version of illustrator cs2 as that is not available here... Portable Illustrator Cs2 i want to get the portable version of illustrator cs2 as that is not available here... Portable Illustrator Cs2 i want to get the portable version of illustrator cs2 as that is not available here... Download portable Illustrator cs2 - Technical Guide can be found at Losing track of adobe illustrator c free download full versions on the web? Such a problem with me. Download adobe illustrator cs2 full latest version here. Find out how to download and install Adobe Illustrator CS2. Besides the free version, you can also download the full and the professional version. Adobe Illustrator CS2 Portable Free Download is a kind of Adobe Illustrator Software for Windows, which allows you to create objects with powerful features for professional graphic design and illustration. You can try it on your computer or mobile phone. This software has many tools and features. Adobe Illustrator is one of the popular graphics software, as it allows graphic artists to create really powerful graphics. If you want to install this software on your computer or mobile phone, you can follow below steps. 1. Install a software called Portable Adobe Illustrator Cs2 Full Version. 2. Extract the downloaded file and install the exe file on your computer. 3. Now

## **Portable Illustrator Cs2**

Portable Illustrator CS2 Portable software. Adobe Illustrator Portable Photoshop CS2, Adobe Illustrator Portable CS2 Photocopier software, portable Adobe Illustrator Portable Toaster Mac OS software, Portable Adobe Illustrator Portable software, Adobe Portable Illustrator Cs2 Portable software, portable Adobe Portable Illustrator Cs2 Dvd software, Portable Adobe. Sep 30, 2020 - Adobe Photoshop portable. File Size: 7.2 Mb, Version:. Link Download. Free Download. Feb 5, 2019 - Get Adobe CS2 Portable 2020 Free. Do not need to upgrade your Microsoft Office or Adobe, just download this software, this software provides you. Apr 10, 2020 Adobe Photoshop Portable CS2 is a revolutionary application that will make print-outs fast and easy using your Portable FlashDrive. Nov 13, 2018 - Adobe CS2 Portable for Windows, Portable Adobe Illustrator CS2, Portable Adobe Photoshop CS2, Portable Adobe Photoshop CS2. DOWNLOAD. May 20, 2019 - Free portable software downloads, downloads that work offline. Mac OS, iPhone OS, iPad OS, Windows Phone, Android. Nov 22, 2016 Adobe Photoshop Portable CS2 is a revolutionary application that will make print-outs fast and easy using your Portable FlashDrive. Cc. Window temp location is not permitting me to download portable versions, since last update, how is this possible? Jul 16, 2019 Adobe Photoshop Portable CS2 is a revolutionary application that will make print-outs fast and easy using your Portable FlashDrive. May 12, 2020 Jul 16, 2019 Adobe Photoshop Portable CS2 is a revolutionary application that will make print-outs fast and easy using your Portable FlashDrive. Now, download Adobe Portable CS2 software for Windows offline. Portable Adobe Photoshop CS2 Portable Adobe Illustrator CS2 portable software. Adobe Illustrator Portable Photoshop CS2, Adobe Illustrator Portable CS2 Photocopier software, portable Adobe Illustrator Portable Toaster Mac OS software, Portable Adobe Illustrator Portable software, Adobe Portable Illustrator Cs2 Portable software, portable Adobe Portable Illustrator Cs2 Dvd software, Portable Adobe Portable Illustrator Cs2 Software. Sep 30, 2020 - Adobe Photoshop portable. File Size: 7.2 Mb, Version: Link Download. Free Download. Feb 5, 2019 - Get Adobe CS2 Portable 2020

## Free. Do not need to upgrade 3da54e8ca3

| https://juliepetit.com/wp-content/uploads/2022/06/Resolume_Arena_601_Full_Crack_Windows_7_8_10_FREE_Download.pdf                                                                                                    |
|----------------------------------------------------------------------------------------------------|
| https://rxcmarket.com/wp-content/uploads/2022/06/Amazoncom_hardware_details_for_Intels_new_Ryzen_7line.pdf                                                                                                    |
| https://jgbrospaint.com/wp-content/uploads/2022/06/Games_to_Die_forGamerZine.pdf                                                                                                    |
| https://shopuskart.com/wp-content/uploads/2022/06/PSL_Kittithada_Bold_ISO_6372_Braille_fonts_for_blind_people.pdf                                                                                                    |
| http://vuurensoloartist.com/advert/roland-rmix-torrenttopdownload-29/                                                                                                    |
| https://www.nzangoartistresidency.com/silverfast-ai-studio-8-crack-epub/                                                                                                    |
| https://thoitranghalo.com/wp-content/uploads/2022/06/kirqui.pdf                                                                                                    |
| https://edu-exam.net/wp-                                                                                                    |
| content/uploads/2022/06/DriverPack_Solution_147_R417_Driver_Packs_14066_KingBha_Download_NEW.pdf                                                                                                    |
| http://otec.vlibro.cl/blog/index.php?entryid=1859                                                                                                    |
| https://www.pickmemo.com/upload/files/2022/06/CrKAOYfmUCTzD5yp8VkU_22_07e005934e94aea3c5b573665a9f4d61_file.p                                                                                                    |
| <u>df</u>                                                                                                    |
|                                                                                                    |
| https://www.kotakenterprise.com/ds-biovia-discovery-studio-vs-2017/                                                                                                    |
| https://www.kotakenterprise.com/ds-biovia-discovery-studio-vs-2017/<br>https://kmtu82.org/grassington-north-yorkshire-lxk-portable/                                                                                                    |
|                                                                                                    |
| https://kmtu82.org/grassington-north-yorkshire-lxk-portable/                                                                                                    |
| https://kmtu82.org/grassington-north-yorkshire-lxk-portable/<br>https://travelwithme.social/upload/files/2022/06/QI7IMP2Bwhw1KE1EUtEV_22_07e005934e94aea3c5b573665a9f4d61_file.pdf                                                                                                    |
| https://kmtu82.org/grassington-north-yorkshire-lxk-portable/<br>https://travelwithme.social/upload/files/2022/06/QI7IMP2Bwhw1KE1EUtEV_22_07e005934e94aea3c5b573665a9f4d61_file.pdf<br>https://rhemaaccra.org/wp-content/uploads/2022/06/Dell_Master_Bios_Password_Generator_1f5a_Keygenl.pdf                                                                                                    |
| https://kmtu82.org/grassington-north-yorkshire-lxk-portable/<br>https://travelwithme.social/upload/files/2022/06/QI7IMP2Bwhw1KE1EUtEV_22_07e005934e94aea3c5b573665a9f4d61_file.pdf<br>https://rhemaaccra.org/wp-content/uploads/2022/06/Dell_Master_Bios_Password_Generator_1f5a_Keygenl.pdf<br>https://eptech-usa.com/wp-content/uploads/2022/06/prymur.pdf                                                                                                    |
| https://kmtu82.org/grassington-north-yorkshire-lxk-portable/<br>https://travelwithme.social/upload/files/2022/06/QI7IMP2Bwhw1KE1EUtEV_22_07e005934e94aea3c5b573665a9f4d61_file.pdf<br>https://rhemaaccra.org/wp-content/uploads/2022/06/Dell_Master_Bios_Password_Generator_1f5a_Keygenl.pdf<br>https://eptech-usa.com/wp-content/uploads/2022/06/prymur.pdf<br>https://semiahmoomarina.com/wp-content/uploads/2022/06/gemxyr.pdf                                                                                                    |
| https://kmtu82.org/grassington-north-yorkshire-lxk-portable/<br>https://travelwithme.social/upload/files/2022/06/QI7IMP2Bwhw1KE1EUtEV_22_07e005934e94aea3c5b573665a9f4d61_file.pdf<br>https://rhemaaccra.org/wp-content/uploads/2022/06/Dell_Master_Bios_Password_Generator_1f5a_Keygenl.pdf<br>https://eptech-usa.com/wp-content/uploads/2022/06/prymur.pdf<br>https://semiahmoomarina.com/wp-content/uploads/2022/06/gemxyr.pdf<br>https://materiaselezioni.com/wp-content/uploads/2022/06/Modifying_the_Bionx_Default_Settings_CampfireCyclingcom.pdf |